#### **8 класс**

# **Задачи для олимпиады по Информатике для 8 классов**

# **Задача 1 (10 баллов)**

В папке пользователя «WORK» имеются файлы. Ниже они приведены в виде нумерованного списка:

1. bullet.com

2. balet1.doc

3. cianid.tbl

4. planeta.geo

5. battle.txt

- 6. tablet.doc
- 7. button.tel
- 8. couplet.rtf
- 9. duplete.cab
- 10. servlet.loc

Были выполнены следующие действия:

1. Из папки удалили файлы, соответствующие маске: \*a\*t\*.\*

2. Осуществили перенос нескольких файлов из «WORK» в каталог «ВООК» согласно фильтру:\*le?.\*

Запишите в алфавитном порядке названия оставшихся в в папке «WORK» файлы.

# Задача 2 (15 баллов)

Определите основание позиционной системы счисления Р, в которой будет справедливо следующее равенство:

# $13_P + 31_P = 110_P$

### Задача 3 (20 баллов)

Приведены истинные высказывания: А - квадрат, В - круг, С - звезда. Какая из диаграмм Эйлера-Вена эквивалентна выражению:

### (A or (not A and B)) and ((not B and C) or C)

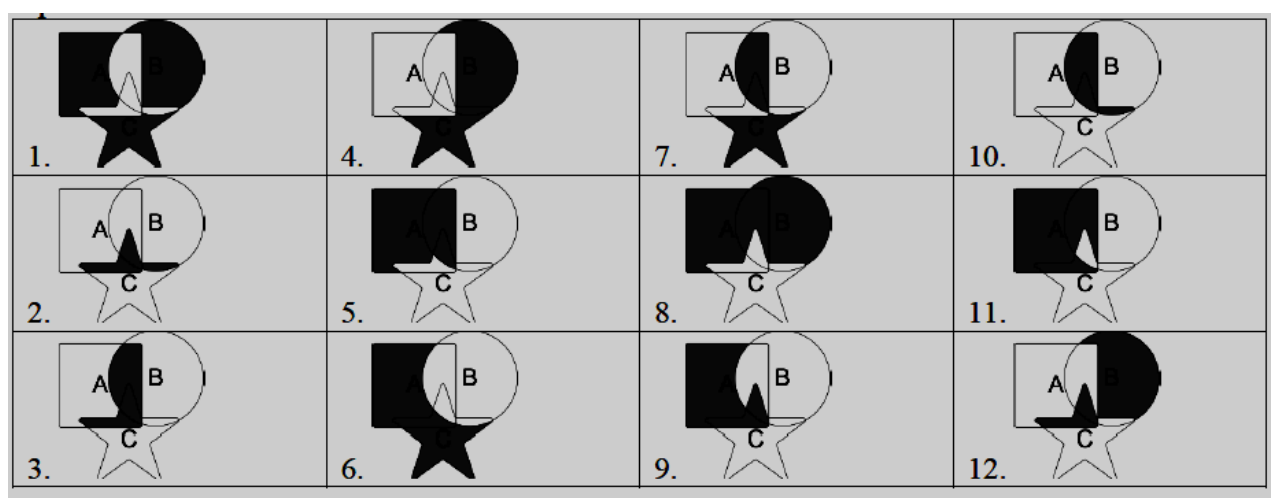

### Залача 4 (25 баллов)

Дана блок-схема алгоритма. Чему будет равна переменная Х на выходе алгоритма, если на вход подали  $S = 102030405$ ?

div - операция целочисленного деления, mod - операция вычисления остатка от целочисленного деления.

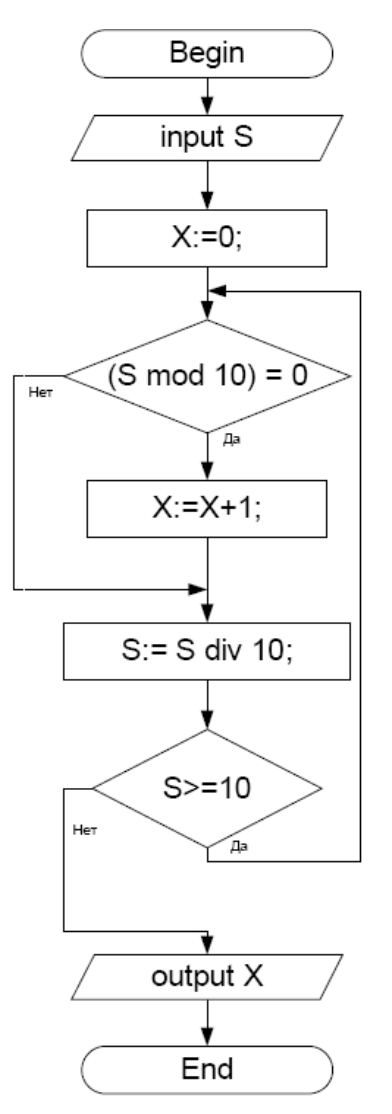

### **Задача 5 (30 баллов)**

Постройте блок-схему (10 баллов) и напишите программу "Кондитер" (20 баллов).

Кондитер замесил X грамм теста. Тесто делят на порции массой по Y грамм. Из каждой порции делают круассаны массой Z грамм каждый (из каждой порции делают максимально возможное количество круассанов). Если от куска теста после этого что-то остаётся, то остаток возвращают к началу производственного цикла и смешивают с тем, что осталось при создании порций. Если оставшегося теста, достаточно для изготовления хотя бы одной порции, то из него снова делают круассаны и т.д.

Определите, какое количество круассанов можно испечь из теста массой X грамм.

#### *Формат ввода*

В первой строке вводится натуральные числа:

- X масса замешанного теста ;
- Y масса одной порции;
- Z вес круассана.

# *Формат вывода*

Вывести число K – количество круассанов, которое можно испечь из теста массой X грамм.

# *Пример работы программы*

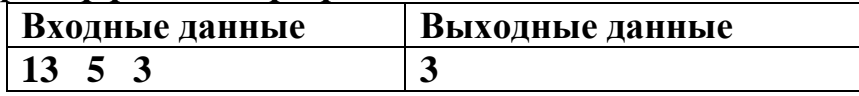

Программу можно написать на любом известном Вам языке программирования или на школьном алгоритмическом языке.